# Télécopie sur IP T.37 Store et télécopie par transfert  $\overline{\phantom{a}}$

## **Contenu**

**[Introduction](#page-0-0)** [Conditions préalables](#page-1-0) [Conditions requises](#page-1-1) **[Composants](#page-1-2) [Conventions](#page-2-0)** [Technologie T.37](#page-2-1) **[Architecture](#page-2-2)** [Applications et fonctionnalités liées au fax OnRamp](#page-2-3) [Applications et fonctionnalités liées aux télécopies OffRamp](#page-3-0) [Priorité SMTP](#page-4-0) [Multipurpose Internet Mail Extensions \(MIME\)](#page-5-0) **[PERSONNEL](#page-6-0) [Topologie](#page-6-1)** [Codes de réponse SMTP](#page-8-0) [Informations connexes](#page-9-0)

## <span id="page-0-0"></span>**Introduction**

Afin de télécopier sur des réseaux IP, trois méthodes sont utilisées :

- Télécopie intrabande : les tonalités de télécopie sont codées numériquement par le codeurdécodeur (codec) de la même manière que la voix.
- T.38 Réseaux de télécopie sur IP de groupe3 en temps réel
- T.37-Télécopie S&F (Store and Forward) sur Internet

La télécopie intrabande n'est pas très populaire car cette méthode est inefficace. Cette inefficacité est le résultat de codecs à faible débit et de l'incapacité à encoder et décoder avec précision les tonalités de fax (et de modem) et tout autre son sans voix. Ainsi, pour que les télécopies intrabande soient efficaces, un codec à débit binaire plus élevé doit être utilisé (G.726r32 ou G.711). Cela élimine les économies de bande passante et rend moins attrayante l'option de télécopie sur les réseaux de données.

La norme T.38 élimine le besoin de codecs de haute qualité lorsque vous passez des télécopies sur des réseaux IP. Une fois l'appel connecté et la négociation de fax démarrée, chaque passerelle participe à la signalisation T.30 avec les télécopieurs locaux, mais la négociation est de bout en bout. En effet, les messages T.30 sont codés en paquets et relayés sur le réseau IP. De même, les données de page sont également codées et transmises sur le réseau de données. Pour plus de détails sur le relais de télécopie T.38, référez-vous à [Configuration du relais de](//www.cisco.com/en/US/tech/tk652/tk777/technologies_configuration_example09186a00800a4adf.shtml) [télécopie T.38 avec VoIP](//www.cisco.com/en/US/tech/tk652/tk777/technologies_configuration_example09186a00800a4adf.shtml).

La norme T.37 est une amélioration par rapport à la norme T.38, car la norme T.37 permet des fonctionnalités S&F. La télécopie S&F comporte deux modes de fonctionnement :

- OnRamp : reçoit des télécopies qui sont envoyées en tant que pièces jointes à un e-mail
- OffRamp Envoie des messages électroniques standard qui sont envoyés sous forme de télécopies

Les e-mails sont reçus avec des pièces jointes TIFF (Tag Image File Format) uniquement, mais les e-mails sont envoyés en texte brut, en texte enrichi ou avec des pièces jointes TIFF. La télécopie S&F a une valeur en raison de l'intégration de cette méthode à la messagerie électronique. Vous pouvez configurer les serveurs de messagerie pour réessayer en continu jusqu'à ce que le processus soit réussi et offrir un service de télécopie inoccupé. L'utilisation d'alias de messagerie et de listes de distribution permet l'envoi d'une seule télécopie à plusieurs adresses de messagerie et, inversement, l'envoi d'un seul e-mail à plusieurs télécopieurs.

## <span id="page-1-0"></span>Conditions préalables

## <span id="page-1-1"></span>Conditions requises

Les lecteurs de ce document doivent connaître :

- Connaissances de base de Fax over IP (FoIP). Pour plus d'informations, reportez-vous aux documents contenant ce contenu [:Services de télécopie](//www.cisco.com/en/US/docs/ios/solutions_docs/voip_solutions/Fax_ISD.html)[Applications de télécopie sur IP](//www.cisco.com/en/US/docs/ios/12_2/voice/configuration/guide/vvffax.html)
- Fonctions de base du protocole SMTP (Simple Mail Transfer Protocol). Pour plus d'informations, reportez-vous à la [RFC 821](http://www.ietf.org/rfc/rfc821.txt) .

## <span id="page-1-2"></span>**Composants**

Pour connaître les fonctions de télécopie et la prise en charge matérielle les plus récentes, reportez-vous au [Guide d'application Cisco Fax Services over IP](//www.cisco.com/en/US/docs/ios/12_3/vvf_c/cisco_ios_fax_services_over_ip_application_guide/faxapp.html) et aux notes de version du logiciel Cisco IOS pour la version utilisée. En général, les plates-formes prises en charge pour T.37 incluent :

- $175 x$
- 26xx, 36xx
- $37 \times 5$
- 5300, 5350, 5400, 5800, 5850

Ce tableau fournit des numéros de performances relatifs à certaines de ces plates-formes :

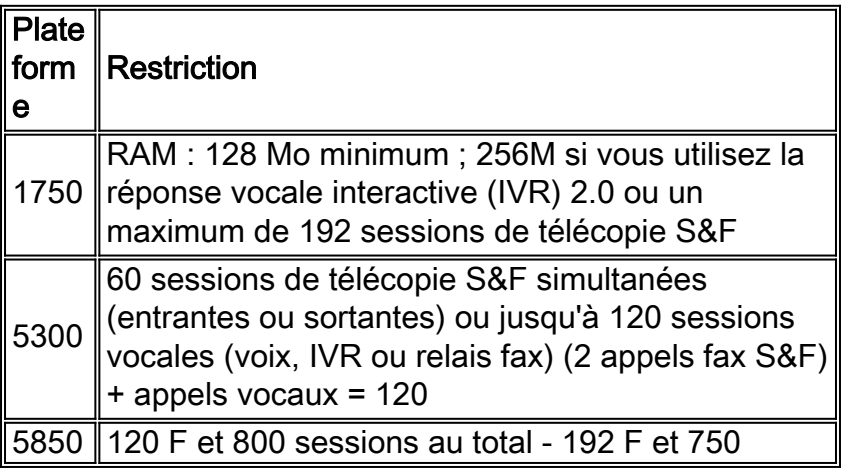

sessions au total

Aux fins du présent document, ces composants ont été utilisés :

- 1. Cisco 3660 avec le logiciel Cisco IOS® version 12.2(15)T9
- 2. Cisco AS5300 avec le logiciel Cisco IOS version 12.2(15)T9
- 3. Cisco AS5350 avec le logiciel Cisco IOS version 12.2(15)T9
- 4. Serveur SMTP version 5.0.2195.4453

#### <span id="page-2-0"></span>**Conventions**

For more information on document conventions, refer to the [Cisco Technical Tips Conventions.](//www.cisco.com/en/US/tech/tk801/tk36/technologies_tech_note09186a0080121ac5.shtml)

## <span id="page-2-1"></span>Technologie T.37

## <span id="page-2-2"></span>**Architecture**

T.37 est une application qui se trouve au-dessus d'une interface CCAPI (Call Control Application Programming Interface), comme le fait l'application par défaut Voice over IP (VoIP) ou IVR. Il est appelé par le paramètre d'application sous le terminal de numérotation dial-peer (Multimedia Mail over IP [MoIP] ou le service téléphonique classique [POTS]). T.37 utilise le concept d'un terminal de numérotation dial-peer MMoIP (dial-peer voice 1 MMoIP) pour des paramètres de session de messagerie individuels tels que Disposition et Notifications de messages.

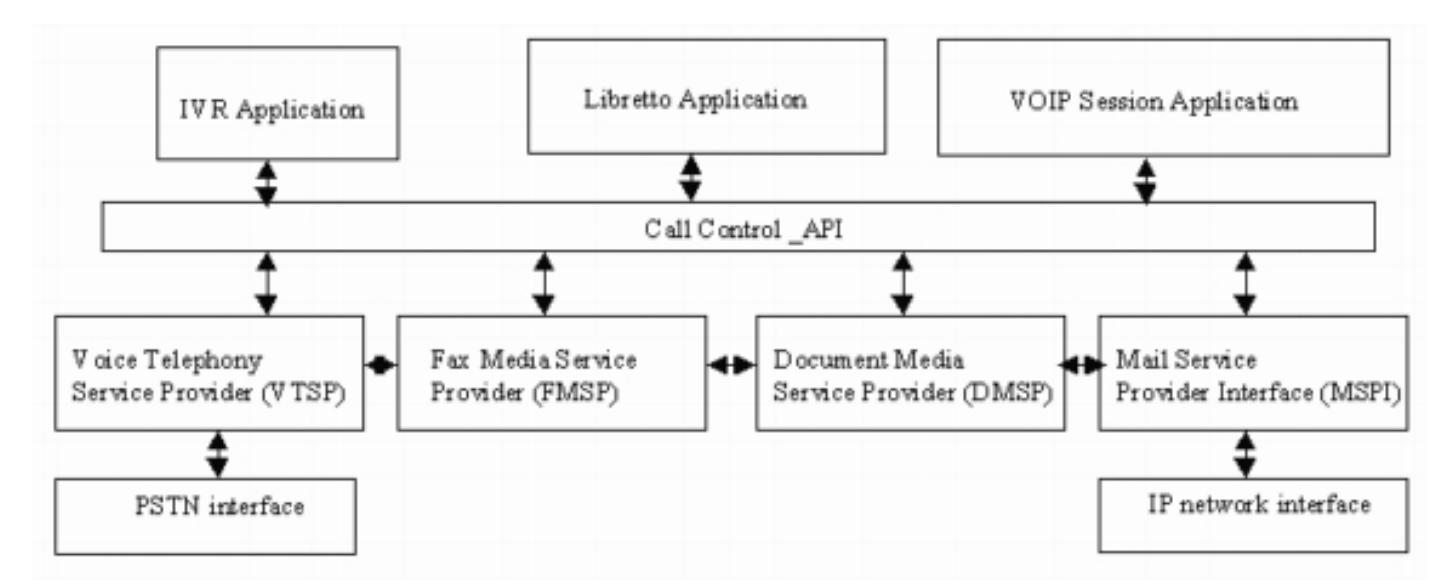

## <span id="page-2-3"></span>Applications et fonctionnalités liées au fax OnRamp

#### Fonctionnalités OnRamp sur la carte VFC (Voice Feature Card) et sur les modules DSP (Digital Signal Processor) NextPort (NP)

Les applications de télécopie S&F s'étendent à des fonctions spécifiques sur [les modules VFC](//www.cisco.com/en/US/products/hw/switches/ps863/products_user_guide_chapter09186a0080087248.html) [pour l'AS5300](//www.cisco.com/en/US/products/hw/switches/ps863/products_user_guide_chapter09186a0080087248.html) et sur les [modules NP DSP sur les AS5400 et AS5350](//www.cisco.com/univercd/cc/td/doc/product/software/ios122/122newft/122limit/122x/122xb/122xb_2/plfxrl5x.pdf) (également appelés application Libretto). Voici les principales caractéristiques :

• Accepte les nouveaux appels OnRamp de l'IVR ou directement si aucune authentification

n'est requise

- Fournit des événements de configuration, de pont et de transaction avec le fournisseur de services de téléphonie vocale (VTSP), le fournisseur de services de support de télécopie (FMSP) et le fournisseur de services de support de document (DMSP)
- Crée le fichier fax\_record afin de référencer des informations spécifiques sur une télécopie

#### Fonctionnalités FMSP pour OnRamp

- Formation et négociation des modems fax
- Démodule les signaux de télécopie T.30 du réseau téléphonique public commuté (RTPC)
- Convertit les signaux T.30 en paquets T.38
- Encapsulé dans les données UDP (User Datagram Protocol)
- Extrait les données T.4, incorpore l'en-tête de paquet
- Assure le dénudage des octets de transparence (DLE [Data-Link Encapsulation [DLE])
- Génère une détection de fin de page (DLE suivi d'ETX, qui correspond à la fin d'un flux de données vocales) pour les télécopies.
- Copie les données dans des mémoires tampon et place les mémoires tampon dans le DMSP

#### Fonctionnalités DMSP pour OnRamp

- Convertit les données de télécopie T.4 en images TIFF qui utilisent les bibliothèques TIFF ou de texte
- Accepte les tampons du FMSP pour la conversion TIFF au moyen d'un événement de file d'attente Cisco IOS

### <span id="page-3-0"></span>Applications et fonctionnalités liées aux télécopies OffRamp

#### Fonctionnalités FMSP pour OffRamp

- Effectue toutes les opérations de protocole de télécopie de classe 2
- Reçoit des paquets T.38 du VTSP et les module en signaux T.30
- Extrait les données T.4 du protocole T.30 et les transmet au DMSP
- Ajoute des octets de transparence (DLE DLE)
- Génère une indication de fin de page (DLE ETX)
- Insère des bits de remplissage (pour la durée minimale de la ligne d'analyse)
- Transmet des données dans la file d'attente de couverture ou de données utiles

#### Fonctionnalités DMSP pour OffRamp

- Traite les tampons de données du FMSP
- Appelle le moteur TIFF pour convertir les données TIFF ou texte (en-tête) au format de données de télécopie T.4 (passe les lignes par page, résolution et codage)
- Gère la gestion de la mémoire tampon pour le moteur TIFF

#### Fonctionnalités de conversion de texte en télécopie pour OffRamp

- Traite les tampons de données du DMSP
- Effectue des appels vers le moteur Texte/Télécopie afin de convertir les données de texte au format de données de télécopie (passe les lignes par page, résolution et codage)
- Gère la gestion de la mémoire tampon pour le moteur Text to Fax

#### Fonctionnalités OffRamp sur les modules VFC et NP DSP

- Événements de configuration, de pont et de transaction avec VTSP, FMSP et DMSP
- Génère des événements d'historique ou d'appel actifs avec la base MIB
- Crée des fichiers fax\_payload et fax\_records

## <span id="page-4-0"></span>Priorité SMTP

L'objectif du protocole SMTP est de fournir des e-mails de manière fiable et efficace. SMTP répond à une demande de courrier avec ce modèle de base :

- Un canal de transmission bidirectionnel est configuré entre l'émetteur et le récepteur.
- L'expéditeur génère des commandes SMTP envoyées au récepteur.
- Le destinataire répond par des réponses SMTP.

#### Commandes SMTP

Voici les commandes SMTP courantes :

Note : Les commandes ne respectent pas la casse (par exemple mail=MaiL). Pour obtenir une liste complète, reportez-vous à la section 4.1 de la [RFC 821](http://www.ietf.org/rfc/rfc821.txt) .

• HELO : identifie l'expéditeur-SMTP au destinataire-SMTP. Le récepteur SMTP s'identifie dans la réponse OK. Il doit être le premier message de l'échange SMTP si les extensions de service ne sont pas prises en charge.

```
vdtl-5300-7a#telnet 172.18.106.36 25
Trying 172.18.106.36, 25 ... Open
220 testlab-smtp.testlab-t37.com Microsoft ESMTP MAIL Service,
  Version: 5.0.2195.4453 ready at Tue, 5 Mar 2002 12:08:24 -0500
mail from:<tom@testlab-t37.com>
503 5.5.2 Send hello first
```
- $\bullet$  EHLO Utilisé au lieu de la commande HELO pour démarrer une session à partir d'un client qui prend en charge les extensions de service SMTP. Si le serveur ne prend pas en charge les extensions de service, il génère une réponse d'erreur.
- MAIL : initie une transaction de courrier. Le champ d'argument contient l'adresse de l'e-mail (par exemple la boîte aux lettres de l'expéditeur).
- RCPT : identifie le destinataire de l'e-mail. Plusieurs destinataires sont spécifiés par plusieurs commandes (par exemple À : ).
- DATA : données de messagerie (telles que le corps de l'e-mail). Un point sur une ligne en soi (séquence de caractères <CRLF>.<CRLF>) marque la fin des données.
- ENVOYER : lance la remise du message électronique.
- QUIT : ferme la session SMTP. Une réponse OK est nécessaire avant la fermeture du canal.

#### Réponses SMTP

Chaque commande SMTP doit générer exactement une réponse. Les réponses SMTP se composent d'un nombre à trois chiffres suivi d'un texte. Les numéros indiquent l'état à entrer ensuite, et le texte est la réponse décodée et signifié pour l'utilisateur pour le débogage. Pour obtenir la liste complète des codes de réponse SMTP, reportez-vous à la section [Codes de](#page-8-0) [réponse SMTP](#page-8-0) de ce document. Des codes d'état système améliorés à utiliser avec les notifications d'état de livraison (DSN) ont été ajoutés avec [RFC 1893](http://www.ietf.org/rfc/rfc1893.txt?number=1893) Pour certaines réponses, ces codes améliorés fournissent des informations plus détaillées sur la transaction. Pour plus d'informations à ce sujet, reportez-vous à la section « SMTP Details » de [RFC 821](http://www.ietf.org/rfc/rfc821.txt) .

#### Exemple de session

Dans cet exemple, il vous suffit d'établir une connexion Telnet avec le serveur SMTP et d'émettre des commandes. Aucun client de messagerie n'est utilisé pour envoyer l'e-mail. La familiarité avec ces commandes et le flux de messages est importante lorsque vous déboguez la télécopie S&F sur les passerelles. Cette connaissance aide à éliminer les pièces du puzzle.

- Les commandes de l'expéditeur sont précédées de S:.
- Les réponses du destinataire sont précédées de R:.
- Les codes de réponse sont en italique.
- Les commandes SMTP sont entre guillemets.
- Les codes d'état du système sont en gras.

**vdtl-5300-7a#**telnet 172.18.106.36 25 Trying 172.18.106.36, 25 ... Open **R:** *220* testlab-smtp.testlab-t37.com Microsoft ESMTP MAIL Service, Version: 5.0.2195.4453 ready at Tue, 5 Mar 2002 12:10:01 -0500 **S:** "helo" testlab-t37.com **R:** *250* testlab-smtp.testlab-t37.com Hello [15.80.7.11] **S:** "mail" from:<tom@testlab-t37.com> **R:** *250* **2.1.0** tom@testlab-t37.com....Sender OK **S:** "rcpt" to:<john@testlab-t37.com> **R:** *250* **2.1.5** john@testlab-t37.com **S:** "data" **R:** *354* Start mail input; end with <CRLF>.<CRLF> Subject: This is a test email sent from telnetting to the SMTP server on port 25 From: Tom Jackson

Il s'agit d'un e-mail envoyé de Tom à John sur le serveur testlab-smtp par Telnet au port 25 sur le serveur, où seules les commandes SMTP sont utilisées à partir de la ligne de commande :

**R:** *250* **2.6.0** <testlab-smtpeYrQz0ek6He00000002@testlab-smtp.testlab-t37.com> Queued mail for delivery **S:** "quit" **R:** *221* **2.0.0** testlab-smtp.testlab-t37.com Service closing transmission channel [Connection to 172.18.106.36 closed by foreign host] **vdtl-5300-7a#**

#### <span id="page-5-0"></span>Multipurpose Internet Mail Extensions (MIME)

[RFC 821](http://www.ietf.org/rfc/rfc821.txt) définit SMTP, qui est un protocole indépendant du sous-système de transmission particulier et qui ne nécessite qu'un canal de flux de données ordonné fiable. [Le document RFC](http://www.ietf.org/rfc/rfc822.txt) [822](http://www.ietf.org/rfc/rfc822.txt) définit le courrier, standard pour le format des messages texte Internet de l'Agence de projets de recherche avancée (ARPA). Ces deux documents sont d'excellentes références pour mieux vous familiariser avec SMTP. MIME supprime de nombreuses restrictions que [RFC 822](http://www.ietf.org/rfc/rfc822.txt) place sur le corps des e-mails. MIME autorise les options suivantes :

- Jeux de caractères autres que US-ASCII
- Texte enrichi
- Images
- Audio
- Autres messages (encapsulés de manière fiable)
- Fichiers Tar
- PostScript
- Pointeurs vers des fichiers FTP

La télécopie Cisco S&F peut traiter les e-mails avec les types de contenu suivants :

- Texte brut
- Texte enrichi
- Pièce jointe (profil TIFF F [TIFF-F])

Il existe de nombreuses façons de coder le corps ou la pièce jointe d'un e-mail. La télécopie Cisco S&F peut gérer les e-mails codés avec les options suivantes :

- $\bullet$  7 bit
- $\cdot$  8 bit
- $\cdot$  Base 64
- Quotable-imprimable

## <span id="page-6-0"></span>**PERSONNEL**

TIFF a été développé par Adobe pour décrire les données d'image qui proviennent généralement des scanners, des grabres de cadres et des programmes de peinture ou de retouche photo. Le format TIFF est très riche en fonctionnalités, avec les fonctionnalités suivantes :

- Décrit les données d'image bi-niveau, en nuances de gris, en couleur et en couleur
- Permet plusieurs schémas de compression
- Permet l'inclusion d'informations à des fins privées ou spéciales

Il existe de nombreuses options et méthodes différentes pour utiliser TIFF afin de coder les données. Les passerelles Cisco T.37 prennent une pièce jointe TIFF et la convertissent en télécopie pour les applications OffRamp. Cependant, le format TIFF doit être conforme au profil F, qui est le mode de télécopie en noir et blanc étendu. TIFF-F est décrit dans la [RFC 2301](http://www.ietf.org/rfc/rfc2301.txt?number=2301) . TIFF-F prend en charge les codages Modified Huffman (MH) , Modified Read (MR) et Modified Modified Read (MMR).

## <span id="page-6-1"></span>**Topologie**

Dans ce document, ce diagramme de réseau est utilisé comme topologie du réseau.

Remarque : la passerelle vdtl-5300-7a agit en tant que passerelle OnRamp et la passerelle vdtl-5350-8a en tant que passerelle OffRamp.

Pour la configuration et les débogages de chaque passerelle, reportez-vous aux liens suivants :

- 1. [Configuration et débogages de la passerelle OnRamp](//www.cisco.com/en/US/tech/tk652/tk777/technologies_tech_note09186a00801fe5d9.shtml)
- 2. [Configuration et débogages de la passerelle OffRamp](//www.cisco.com/en/US/tech/tk652/tk777/technologies_tech_note09186a00801fe5dc.shtml)

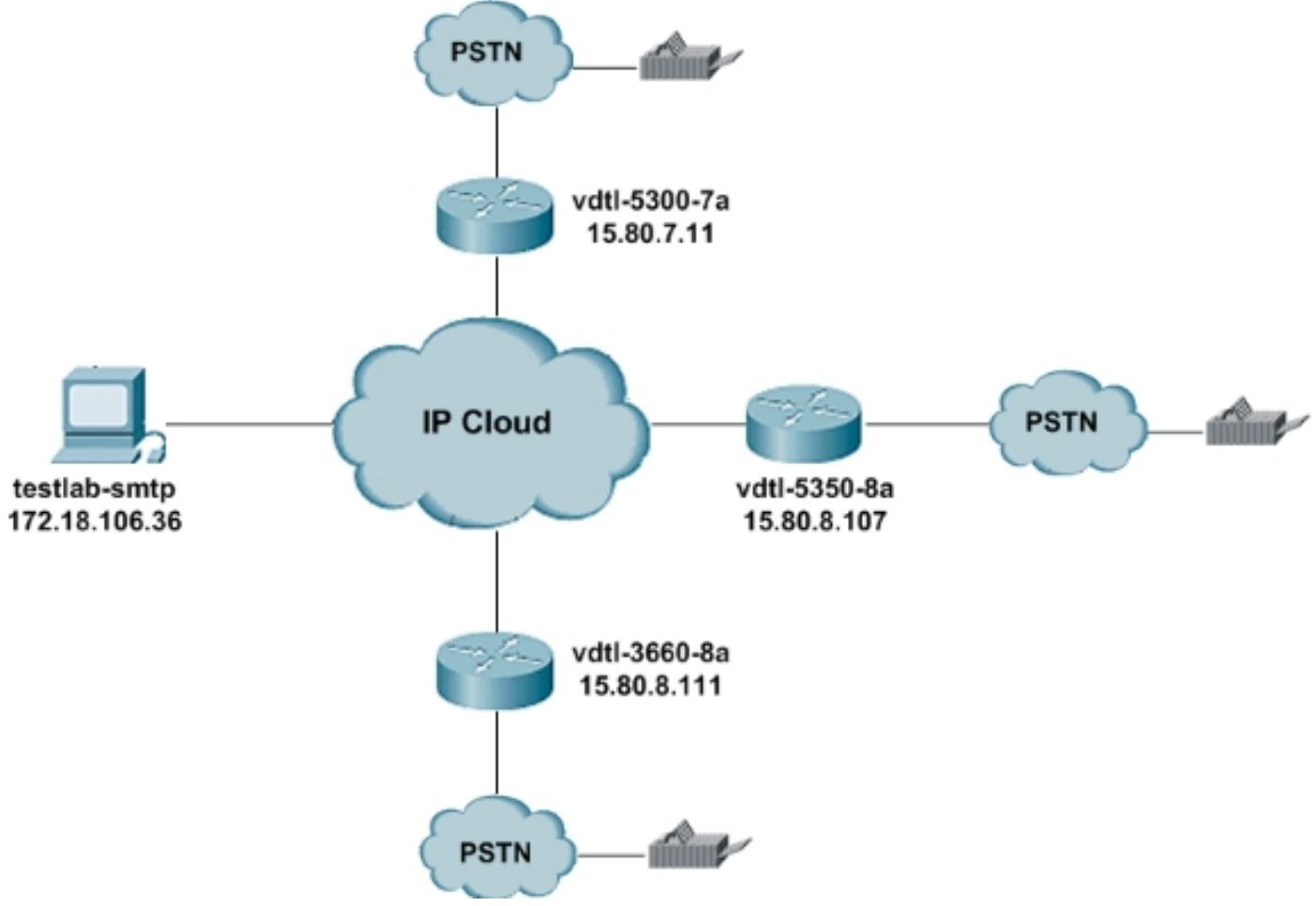

Cette section fournit des conseils rapides sur l'utilisation de ce serveur de messagerie Exchange. Plusieurs options s'offrent à vous lorsque vous accédez au serveur de messagerie :

- HTTP : les comptes de messagerie sont accessibles à partir de n'importe quel navigateur Web.
- IMAP4 et POP3 : configurez n'importe quel client de messagerie pour se connecter à testlabsmtp.cisco.com.

Tous ceux qui souhaitent accéder au serveur ont besoin d'un compte, de sorte que l'administrateur réseau doit créer ces comptes pour les utilisateurs. Les noms d'utilisateur et les mots de passe par défaut du serveur SMTP de ce document, testlab-smtp, sont les mêmes que pour chaque utilisateur (nom d'utilisateur et mot de passe sont identiques). Le domaine est testlab-t37.com.

Les e-mails peuvent être envoyés n'importe où à partir de ce compte de messagerie. Par conséquent, il est possible pour n'importe quelle OnRamp recrée d'avoir n'importe quelle adresse valide dans l'homologue de numérotation MMOIP :

! dial-peer voice 1 mmoip

session target mail to:*username*@cisco.com !

Les e-mails OffRamp doivent être envoyés à partir de ce compte en raison de l'adresse 15.x.x.x du routeur de TP. Vous pouvez envoyer des e-mails à partir de ce compte directement à un

routeur doté d'un À : , comme dans cet exemple :

Par : FAX=9-555-8354@15.80.7.107

Vous pouvez également remplacer l'adresse IP par le nom d'hôte du routeur :

Par : FAX=9-555-8354@vdtl-5350-8a.testlab-t37.com

Cependant, cette deuxième méthode nécessite une entrée DNS (Domain Name System) dans testlab-smtp.

## <span id="page-8-0"></span>Codes de réponse SMTP

Pour certaines réponses SMTP, des informations plus détaillées sur la transaction sont disponibles si vous comprenez mieux le format utilisé pour ces codes de réponse. Les trois chiffres du code de réponse SMTP ont une signification particulière. Le premier chiffre indique si la réponse est bonne, mauvaise ou incomplète :

- $\cdot$  1xx Réponse préliminaire positive
- $\cdot$  2xx : réponse positive à l'achèvement
- $\cdot$  3xx Réponse intermédiaire positive
- $\cdot$  4xx Réponse de fin négative transitoire
- $\cdot$  5xx Réponse négative permanente à l'achèvement

Le deuxième chiffre code les réponses dans différentes catégories :

- $x0x$  : syntaxe
- $\cdot$  x1x : informations
- $\cdot$   $x^2$ x  $\cdot$  connexions
- $\cdot$  x3x —Non spécifié pour le moment
- $\cdot$  x4x —Non spécifié pour le moment
- $\cdot$  x5x : système de messagerie

Le troisième chiffre donne plus de détails sur la catégorie spécifiée par le deuxième chiffre. Voici une liste complète des codes de réponse SMTP :

Note : La source de matière pour les codes de réponse ici est les documents RFC, mentionnés dans la section Référence de ce document.

#### Codes de réponse courants SMTP

- 211 : état du système ou réponse d'aide du système
- 214 Message d'aide (Informations sur la façon d'utiliser le récepteur ou la signification d'une commande non standard particulière; cette réponse n'est utile qu'à l'utilisateur humain.)
- 220 < domaine > : prêt pour le service
- 221 < *domaine* > : canal de transmission de fermeture de service
- 250 : action de courrier demandée correcte, terminée
- 251 : l'utilisateur n'est pas local ; transmet à <forward-path>
- 354 : début de l'entrée du courrier ; terminer par <CRLF>.<CRLF>
- 421 < *domain*> : service non disponible, fermeture du canal de transmission (Il s'agit peut-être d'une réponse à une commande si le service doit être arrêté.)
- 450 : action de messagerie demandée non effectuée, boîte aux lettres non disponible (par exemple, boîte aux lettres occupée)
- 451 : action demandée abandonnée, erreur locale dans le processus
- 452 : action demandée non effectuée, stockage système insuffisant
- 500 : erreur de syntaxe, commande non reconnue (cela inclut peut-être des erreurs telles que la ligne de commande trop longue.)
- 501 : erreur de syntaxe dans les paramètres ou les arguments
- 502 : commande non implémentée
- 503 : séquence de commandes incorrecte
- 504 : paramètre de commande non implémenté
- 550 : action demandée non effectuée, boîte aux lettres non disponible (boîte aux lettres introuvable ou accès non)
- 551 : utilisateur non local ; try <forward-path>
- 552 : action de messagerie demandée abandonnée, allocation de stockage dépassée
- $\bullet$  553 : action demandée non effectuée, nom de boîte aux lettres non autorisé (syntaxe de boîte aux lettres incorrecte, par exemple)
- 554 : échec de la transaction

## <span id="page-9-0"></span>Informations connexes

- $\cdot$  [RFC 821](http://www.ietf.org/rfc/rfc821.txt?referring_site=bodynav)
- [RFC 1651](http://www.ietf.org/rfc/rfc1651.txt?number=1651&referring_site=bodynav)
- [RFC 1893](http://www.ietf.org/rfc/rfc1893.txt?number=1893&referring_site=bodynav)
- [RFC 2034](http://www.ietf.org/rfc/rfc2034.txt?number=2034&referring_site=bodynav)
- [RFC 2301](http://www.ietf.org/rfc/rfc2301.txt?number=2301&referring_site=bodynav)
- [RFC 2302](http://www.ietf.org/rfc/rfc2302.txt?number=2302&referring_site=bodynav)
- [RFC 2303](http://www.ietf.org/rfc/rfc2303.txt?number=2303&referring_site=bodynav)
- [RFC 2304](http://www.ietf.org/rfc/rfc2304.txt?number=2304&referring_site=bodynav)
- [RFC 2305](http://www.ietf.org/rfc/rfc2305.txt?number=2305&referring_site=bodynav)
- [RFC 2532](http://www.ietf.org/rfc/rfc2532.txt?number=2532&referring_site=bodynav)
- [RFC 2045](http://www.ietf.org/rfc/rfc2045.txt?number=2045&referring_site=bodynav)
- [RFC 2046](http://www.ietf.org/rfc/rfc2046.txt?number=2046&referring_site=bodynav)
- [RFC 2047](http://www.ietf.org/rfc/rfc2047.txt?number=2047&referring_site=bodynav)
- [RFC 2048](http://www.ietf.org/rfc/rfc2048.txt?number=2048&referring_site=bodynav)
- [RFC 2049](http://www.ietf.org/rfc/rfc2049.txt?number=2049&referring_site=bodynav)
- [Assistance technique concernant la technologie vocale](//www.cisco.com/en/US/tech/tk652/tsd_technology_support_category_home.html?referring_site=bodynav)
- [Support produit pour Voix et Communications IP](//www.cisco.com/en/US/products/sw/voicesw/tsd_products_support_category_home.html?referring_site=bodynav)
- [Dépannage des problèmes de téléphonie IP Cisco](http://www.amazon.com/exec/obidos/tg/detail/-/1587050757/002-9901024-1684829?referring_site=bodynav)
- [Support technique Cisco Systems](//www.cisco.com/cisco/web/support/index.html?referring_site=bodynav)